# **Celebrate National Dog Day! August 2016**

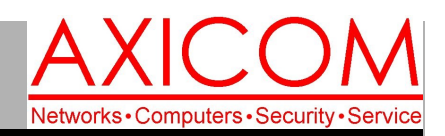

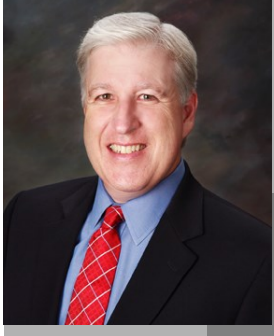

**Jake Nonnemaker CEO & Chief Geek AXICOM**

## Computer Network Solutions and Management Services

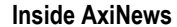

AxiNews

p1: Animated GIFs p1: Dogs at Work

p3: Dual Monitors p4: Inquiring Minds

## **National Dog Day**

#### **Did you know that…**

- National Dog Day is August 26, 2016 this year.
- National Dog Day celebrates all dogs, mixed breed and pure.
- National Dog Day was founded in 2004 by Colleen Paige.
- 36.5 percent of households in the United States own dogs.
- For the 25th year in a row, the Labrador Retriever is the most popular dog in America followed by German Shepherds and Golden Retrievers.
- Pitbulls and Labrador Retrievers are the vast majority of dogs found in shelters.
- About 37% of dogs are adopted from a shelter or rescue and 34% of dogs are purchased from a breeder. The rest are taken in as strays, purchased from a pet store.

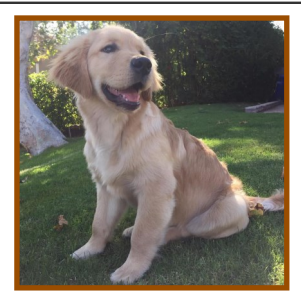

**GOOGLE APPS** AUTHORIZED **RESELLER** Google

## *Microsoft* **CERTIFIED** Partner

# Tech Briefing by Jake Nonnemaker: How to Make an Animated GIF for Social Media Use

**Animated GIFs are a great way to get your social media posts noticed. Here's a quick and easy way to make a fun GIF from any video clip you find on YouTube or other video service.**

#### Step 1 – Select a Video

**If you want to get a video from YouTube, Vimeo or other video service, you first need to find and copy the video URL link. Here's an example from YouTube: https:// www.youtube.com/watch?v=g-8CbXfKbZo).**

#### Step 2 – Convert your Video to GIF

**Now is a good time to note that Facebook only allows links to GIFs hosted at other sites like imgur.com which is free. With Twitter, you upload your GIF file just like a photo or video.**

**Go to http://imgur.com and create a free account (tip: you can use a social media account to login). Go to the New Post menu drop-down and select Video-to-GIF then paste** 

**the video URL link from step 1. Use the playback controls to select a shorter clip of the video by choosing the start and end times.**

**Use the controls to choose your clip.**

**When uploading GIFs to Twitter from a computer, there is a 5MB maximum file size which means that you will need to limit the video clip duration. Keep it 3 to 8 seconds.**

**Click "Create GIF" and at the next window,** 

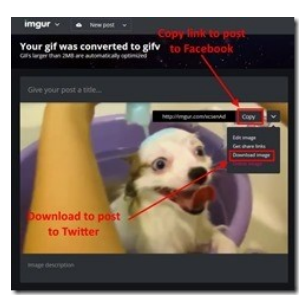

**you will need to do two things: mouse over the GIF image and click the download button to save it to your PC for Twitter. Click Copy to copy the URL link for posting on Facebook.**

**(Continued on page 2)**

# Dogs at Work? By Christa Nonnemaker

**Do dogs help in the work environment? According to some studies, yes, they do! Many small businesses allow dogs but even some corporations also allow the practice because of perceived benefits. Amazon, Ben and Jerry's and Printing for Less are just a few well-known companies that have dog-friendly policies.**

#### Increased Productivity

**When employees sit for a long period of time, productivity actually decreases. When a dog is in the office, it can help employees to get up and take a short break which then helps with overall morale and productivity.**

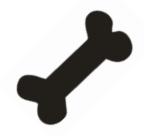

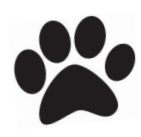

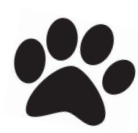

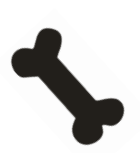

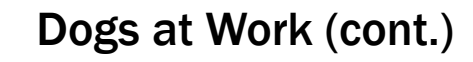

**animated gif in the Facebook news feed.**

Step 3 – Post to social media

Animated GIFs (cont.)

**If posting to Twitter, create a Tweet as normal and click the option to upload a photo/video then select the GIF you downloaded in the previous step. Remember that there is a 5MB size limit so you may need to change the duration of your video clip in** 

**If you are posting to Facebook, copy the link from Imgur and add ".gif' to the end of the link so it looks like: http://imgur.com/xcsenAd.gif. It must have the .gif extension at the end otherwise it will show up only as a link to the Imgur website and not an** 

**(Continued from page 1)**

**step 2 if it's too big.**

**(Continued from page 1)**

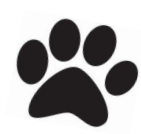

#### More Creativity

**Interacting with dogs is generally positive which helps keep depression rates lower and elevates serotonin levels.** 

#### More Bonding

**Camaraderie in the workplace makes for better interactions and dogs tend to bring co-workers together.**

### Fewer Sick Days

**An American Humane Association study notes that dogs are proven to have a therapeutic influence which keeps immunity stronger.**

### Other Tips

**If you have trouble getting the size of your GIF down to 5MB, you can use http://ezgif.com/optimize which will reduce the size by dropping frames or reducing the quality. Upload your large GIF or paste the URL link then select the optimization method. When you have the image to the size you need, download your optimized GIF then upload it to Imgur account.**

**Hootsuite requires a Pro or Enterprise account to upload animated GIF. And you will need to change your image uploads settings. For active links, read the article on the AXICOM website under the Blog tab.**

#### Stress Relief

**Dogs are great at providing unconditional love and comfort. When times are tough, if a dog is in the office, those tough times can make less of an impact.**

### Take Your Dog to Work Day

**Take Your Dog to Work Day is held on the Friday following Father's Day. Currently organized by Pet Sitters International, they have documents available online to support the event.**

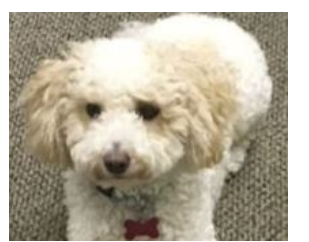

Audie, the AxiDog, at AXICOM Kolby at

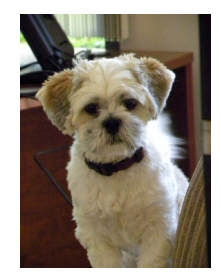

Quigley Insurance

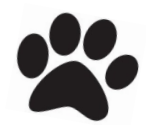

# **Do you have a dog?**

Let's celebrate National Dog Day! Send in a photo of your dog during the month of August and we will feature him/her on the AXICOM webpage or go ahead and post a photo on the AXICOM Facebook page! Email photos with dog's name/owner/company name to christa@axicom.net.

Page 2

# Advantages of Dual Monitors

**Remember in movies, how the villain's lair is home to an abundance of newfangled tech, gadgets and monitors that stretch as far as the eye could see? Some may attribute it to superb set design but the message behind this was that the road to success (or blowing up your enemies) calls for not one but two monitors. If total world domination doesn't sound enticing to you, here are six more reasons why you should work with dual monitors:**

### Enhanced Productivity

**Published studies conclude that by working with dual monitors, overall productivity increases by 20-50%. Computer programmers, for example, can use one screen for source coding and the other for programming; by using dual monitors, they no longer need to toggle back and forth between tabs. This reduces error and frees up time to complete more projects.**

#### Better multitasking

**Efficient multitasking requires adequate screen space to keep multiple applications simultaneously visible, a view that single monitors alone simply cannot accommodate. Workers who require computers, like customer service reps and web designers, would no longer waste time switching between tabs and resizing windows to fit the limited space; they could now focus on completing their tasks accurately and efficiently.** 

#### Easier cutting and pasting

**This reason resonates with jobs that call for creating newsletters or PowerPoint presentations. Dual monitors would eliminate the need for alternating between tabs and scrolling up and down as you work. Also, the enhanced visibility reduces chances of making mistakes and thus losing more time fixing them.**

#### Image and video editing

**With dual monitors, the days of stacking numerous editing tools on top of the image or video you're working on are long gone. Instead of your screen looking like a game of Mahjong, you can put the editing tools on one screen and leave the image on the other. With better visibility, you're less likely to commit errors and more likely to be finessed, and** 

**you're not sacrificing valuable working time in the process.**

#### Product comparison

**You want to buy a camera, and you have two models in mind. It's time to make a decision, so you have to compare their specs. If you had only one monitor, you'd need to go back and forth from one tab to another. But if you had two monitors, you could view the models side-by-side to help you clearly see their differences and make an informed purchase.**

#### New gaming experience

**Working hard means you get to play hard -- what's better than a gaming session? The answer is a relaxing gaming session on dual monitors! With more screen space, you can see enemies from afar, anticipate their actions, plan your retaliation, and attack!**

**Dual monitors benefits almost every industry because of the enhanced visibility, larger screen space, and how you can briefly nap behind them without getting caught. Using dual monitors can enhance even your leisure time activities as well.**

**Broaden your horizons by getting in touch with us. We'll answer any questions you have.**

**Published with permission from TechAdvisory.org** 

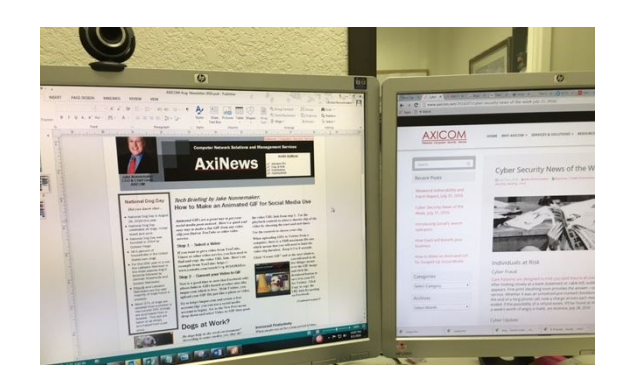

Dual monitors are on every desk at AXICOM and all computers sold by AXICOM have dual monitor capability.

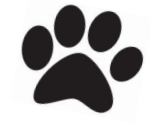

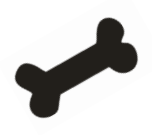

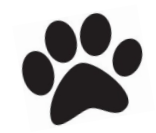

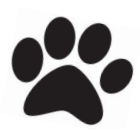

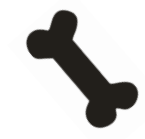

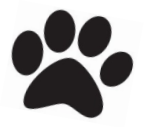

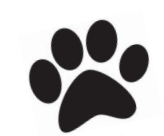

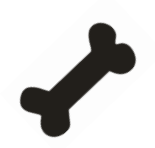

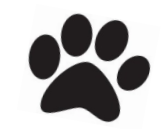

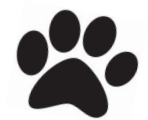

Computer Network and Management Solutions

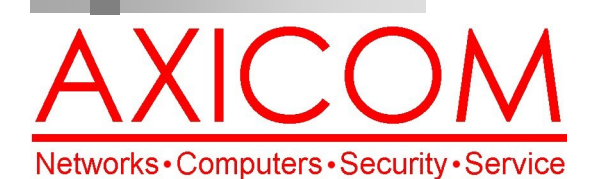

Make all of my computer problems go away without the cost of a full-time I.T. staff

**Ask us about our fixed price service agreements with computer support at a flat monthly fee you can budget for just like rent!**

**AxiGuard** 

**Our printed newsletters are always available online! Check it out at www.AXICOM.net.**

August 2016

31352 Via Colinas #104 Westlake Village, CA 91362 (818) 865-9865 support@axicom.net

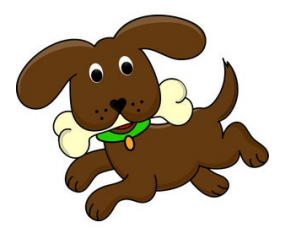

www.AXICOM.net

# Inquiring Minds...

#### Dogs at War

Dogs have participated in many of the wars since

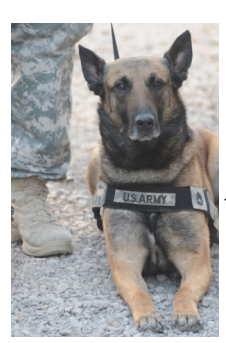

America's inception including the Civil War, World War I, World War II, Vietnam and now in Iraq and Afghanistan. In the Iraq/Afghanistan wars, the dogs sniff out IEDs. In Vietnam, they were used to lead jungle patrols, saving numerous lives. In World War II, they sniffed out Japanese positions on Pacific Islands. In WWI, they acted as messengers. During the Civil War, they guarded soldiers.

K-9 Kandy, photo courtesy of U.S. Army

Various breeds have been used during these conflicts. German Shepherds, Labrador Retrievers and Belgian Malinois

> **"No one appreciates the very special genius of your conversation as much as the dog does." -Christopher Morley**

have been especially good on battlefields. Lackland Air Force Base in San Antonio, TX is the location for the Department of Defense Military Working Dogs Training School (DOD MWD). The Training School usually has about 1000 dogs in training for all branches of the military service. The SEALS had a Belgian Malinois with them during their raid on Osama Bin Laden in 2013.

At the end of service, dogs used to be discarded or even put down. After President Clinton passed "Robby's Law" in 2000, these dogs are now offered first to handlers or their families, then to law enforcement, then adoptive families. There are organizations now that help find homes for retired military dogs and usually there is a long waiting list of civilians who want to adopt them.

### Teach Your Dog this New Tech Trick!

For those who would like their dogs to send them selfies, Twilio is here to help. All you need is some sort of box (cigar box is good), an Arduino Youn, a webcam, and a big red button (Staples Easy button, for example). You'll need to follow the instructions and do some programming on a basic level and you'll need to train your dog to hit the button when you say selfie but it's doable! For more details, go to http:// mashable.com/2016/07/25/teach-dog-text-selfie/ #apgpZ4BUv5qb.

**Visit the National Dog Day website for some great ways to celebrate! Throw a party for dogs and their owners, offer to walk a dog of someone who is ill or elderly, give some blankets, toys or food to a shelter. www.nationaldogday.com.**